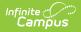

## **Edit Rating Scales**

Last Modified on 10/21/2024 8:21 am CD

## Staff Evaluations will no longer be available after June 30th, 2025. For more information, visit the Human Resources and Staff Evaluation Deprecation FAQ.

Tool Search: Rating Scales

Rating scales are used to measure the level of an employee's performance and display as a dropdown list on the evaluation.

You can edit a Rating Scale as long as evaluations that use the Rating Scale are not associated with staff members.

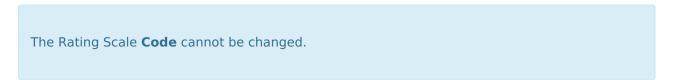

Complete the following steps to edit a Rating Scale.

1. Select the Rating Scale you want to change. The Edit Rating Scale editor displays.

| Rating Scales ☆ Staff E                                                                                                  |                                                                                                    |                                                                                                    |                                                                                                    | Staff Evaluations > Setup > Rating Scales |
|----------------------------------------------------------------------------------------------------|----------------------------------------------------------------------------------------------------|----------------------------------------------------------------------------------------------------|----------------------------------------------------------------------------------------------------|-------------------------------------------|
| \varTheta New 📔 Save 😥 Copy 😣 Delete                                                                                     |                                                                                                    |                                                                                                    |                                                                                                    |                                           |
| Rating Scales<br>Code<br>DF Demo<br>PERF<br>TEACHER<br>WT<br>PARA                                                        | Description<br>DF Demo<br>Performance<br>Teacher Evaluation<br>Classroom Walk Through<br>Paraprofessional<br>Evaluation                                                                                                    | Period     •       20-21     ▲       20-21     20-21       20-21     20-21       24-25     ■                                     | Edit Rating Scale       Edit Rating Scale     *Evaluation Period       [PARA     [24-25:06/24/2024-06/24/2025 ]       *Description     Paraprofessional Evaluation       Ratings (drag to sort from highest to lowest)     [State Scale Scale | Î                                         |
| PERF<br>PRINCIPAL<br>SECRETARY<br>EFFECT<br>PERF<br>PERF<br>COMM<br>EFFECT<br>PERF<br>COMM<br>EFFECT<br>EFFECT<br>EVAL17 | Performance<br>Principal Evaluation<br>Secretary Evaluation<br>Effectiveness<br>Performance<br>Communication Skills<br>Effectiveness<br>Performance<br>Communication Skills<br>Effectiveness<br>Performance<br>Spring Evaluation Skills<br>Effectiveness<br>Spring Evaluation 2016-<br>2017 | 24-25<br>24-25<br>Fall1415<br>Fall1415<br>Spring1314<br>Spring14<br>Spring14<br>spring15<br>spring15<br>Spring1617<br>Spring1617 | *Code *Description   X 1 Unsatisfactory   X 2 Basic   X 3 Proficient   X 4 Distinguished                                                                                                    |                                           |
| PERF<br>COMM<br>EFFECT<br>COMM<br>EFFECT<br>COMM                                                                         | Performance<br>Communication Skills<br>Effectiveness<br>Communication Skills<br>Effectiveness<br>Communication Skills                                                                                                    | Spring1617<br>Sum14<br>Sum14<br>Winter1314<br>Winter1415<br>Winter2016                                                           |                                                                                                    | •                                         |

- 2. Make the necessary changes.
- 3. Click the **Save** button.